#### CS 179: GPU Programming

Lecture 12 / Homework 4

# Admin

• Lab 4 is out – Due Wednesday, April 27 @3pm

• Come to OH this week, this set is more difficult than before.

#### Breadth-First Search

- Given source vertex S:
	- Find min. #edges to reach every vertex from S
	- (Assume source is vertex 0)
- Sequential pseudocode:

let Q be a queue

```
 Q.enqueue(source)
 label source as discovered
source.value \leq 0 while Q is not empty
   v \leftarrow 0. dequeue()
   for all edges from v to w in G.adjacentEdges(v):
        if w is not labeled as discovered
             Q.enqueue(w)
            label w as discovered, w.value \leftarrow v.value + 1
```
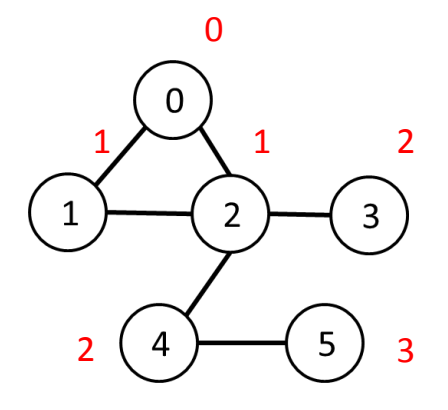

## Alternate BFS algorithm

#### • New sequential pseudocode:

```
Input: Va, Ea, source (graph in "compact adjacency list" format)
 Create frontier (F), visited array (X), cost array (C)
F \leftarrow (all false)
x \leftarrow (all false)
C \leftarrow (all infinity)
 F[source] <- true
 C[source] <- 0
 while F is not all false:
   for 0 \leq i \leq |\mathsf{Val}|:
       if F[i] is true:
          F[i] <- false
          X[i] <- true
          for Ea[Va[i]] \leq i < Ea[Va[i+1]]:
              if X[j] is false:
                 C[i] <- C[i] + 1
                 F[i] <- true
                                              Parallelizable!
```
#### GPU-accelerated BFS

#### • CPU-side pseudocode:

Input: Va, Ea, source (graph in "compact adjacency list" format) Create frontier (F), visited array (X), cost array (C)  $F \leftarrow$  (all false)  $x \leftarrow$  (all false)  $C \leftarrow$  (all infinity)

```
 F[source] <- true
 C[source] <- 0
 while F is not all false:
    call GPU kernel( F, X, C, Va, Ea )
```
Can represent boolean values as integers

#### • GPU-side kernel pseudocode:

if F[threadId] is true:

 F[threadId] <- false X[threadId] <- true for Ea[Va[threadId]]  $\leq$  j < Ea[Va[threadId + 1]]: if X[j] is false:  $C[i]$  <-  $C[threadId] + 1$  $F[i]$  <- true

#### X-ray CT Reconstruction

# X-ray Computed Tomography (CT)

- "Algorithm" (per-slice):
	- Take \*lots\* of pictures at different angles
		- Each "picture" is a 1-D line
	- Reconstruct the many 1-D pictures into a 2-D image
- Harder, more computationally intensive!
	- 3D reconstruction requires multiple slices

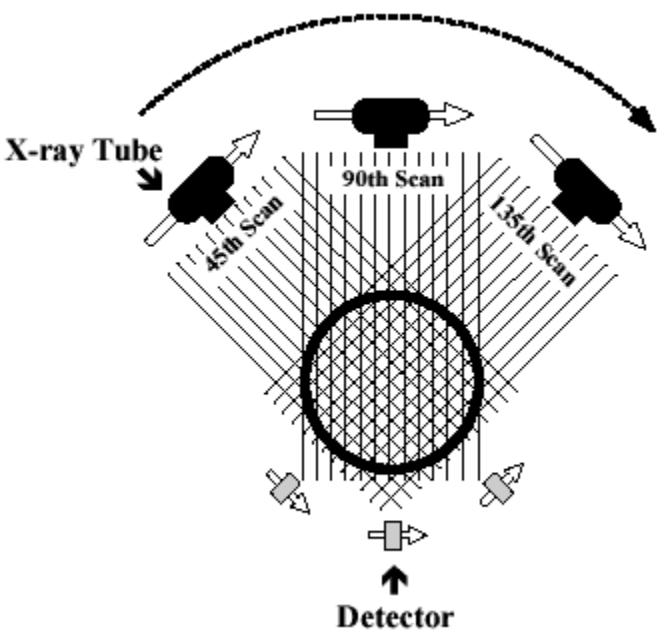

http://www.thefullwiki.org/Basic\_Physics\_of\_Nuclear Medicine/X-Ray CT in Nuclear Medicine

- X-ray CT (per-slice) performs a 2D *X-ray transform* (eq. to 2D *Radon transform*):
	- Suppose body density represented by  $f(\vec{x})$  within 2D slice,  $\vec{x} = (x, y)$
	- Assume linear attenuation of radiation
	- For each line L of radiation measured by detector:

$$
I_{detect} = I_{emit} \int_L f = I_{emit} \int_{\mathbb{R}} f(\vec{x}_0 + t\vec{\theta}_L) dt
$$

 $\cdot \stackrel{\rightarrow}{\theta_{L}}$ : a unit vector in direction of L

$$
I_{detect} = I_{emit} \int_L f = I_{emit} \int_{\mathbb{R}} f(\vec{x}_0 + t\vec{\theta}_L) dt
$$

- Defined as Lebesgue integral non-oriented
	- Opposite radiation direction should have same attenuation!
	- Re-define as:

$$
I_{detect} = I_{emit} \int_{-\infty}^{\infty} f(\vec{x}_0 + t\vec{\theta}_L) |dt|
$$

– For each line L of radiation measured by detector:

$$
I_{detect} = I_{emit} \int_L f = I_{emit} \int_{-\infty}^{\infty} f(\vec{x}_0 + t\vec{\theta}_L) |dt|
$$

- Define general X-ray transform (for all lines L in R<sup>2</sup>):  $(f)(L) = \int f(\vec{x}_0 + t\vec{\theta})$  $_L$ )  $|dt|$ ∞ −∞
	- Fractional values of attenuation
	- $-\vec{x}_0$  lies along L

• Define general X-ray transform:

$$
(Rf)(L) = \int_{-\infty}^{\infty} f(\vec{x}_0 + t\vec{\theta}_L) |dt|
$$

– Parameterize  $\theta = (\cos \theta, \sin \theta)$ 

• Redefine as:

$$
(Rf)(\vec{x}_0, \theta) = \int_{-\infty}^{\infty} f(\vec{x}_0 + t\vec{\theta}) |dt|
$$

– Define for  $\theta \in [0, 2\pi)$ 

$$
(Rf)(\vec{x}_0, \theta) = \int_{-\infty}^{\infty} f(\vec{x}_0 + t\vec{\theta}) |dt|
$$

∞

- Important properties:
	- Many  $\vec{x}_0$  are redundant!
	- Symmetry:  $Rf(\vec{x}_0, \theta) = Rf(\vec{x}_0, \theta + \pi)$ 
		- Can define for  $\theta \in [0, \pi)$

# X-ray Computed Tomography (CT)

- Redefined X-ray transform,  $\theta \in [0, \pi)$ :  $(f)(\vec{x}_0, \theta) = \int f(\vec{x}_0 + t\vec{\theta}) |dt|$ ∞ −∞
- In reality:

– Only defined for some θ!

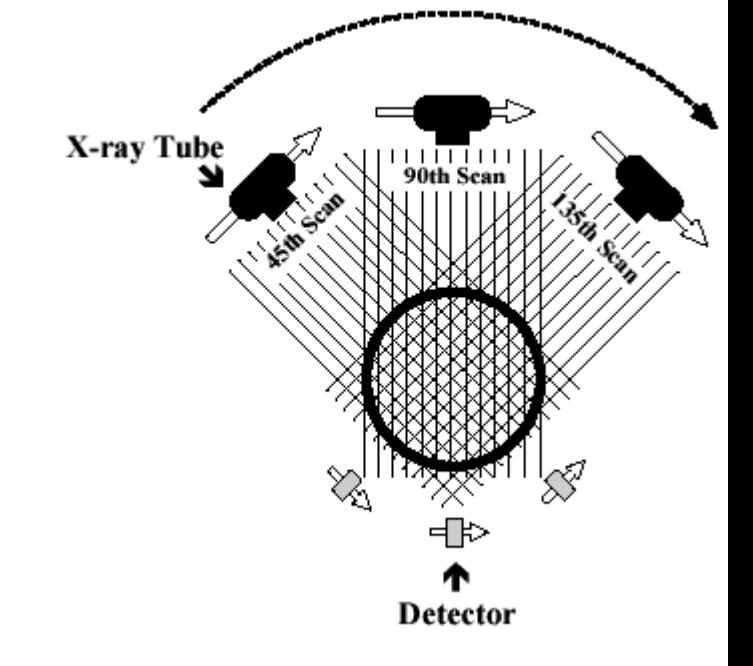

# X-ray CT *Reconstruction*

- Given the results of our scan (the *sinogram*):  $(f)(\vec{x}_0, \theta) = \int f(\vec{x}_0 + t\vec{\theta}) |dt|$ ∞  $-\infty$
- Obtain the original data: ("*density" of our body*)  $f(x, y)$
- In reality:
	- This is hard
	- We only scanned at certain (discrete) values of θ!
		- Consequence: Perfect reconstruction is impossible!

#### Reconstruction

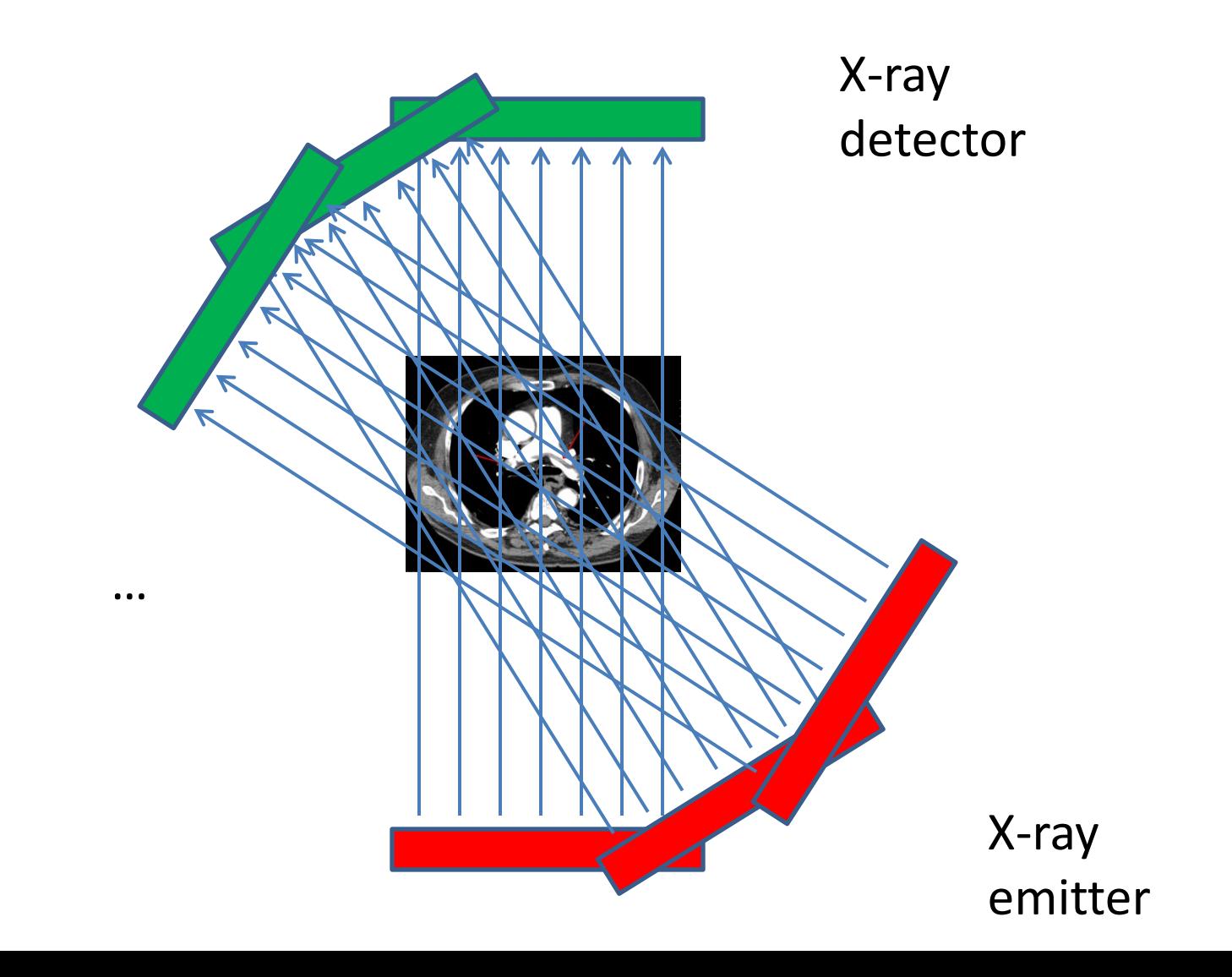

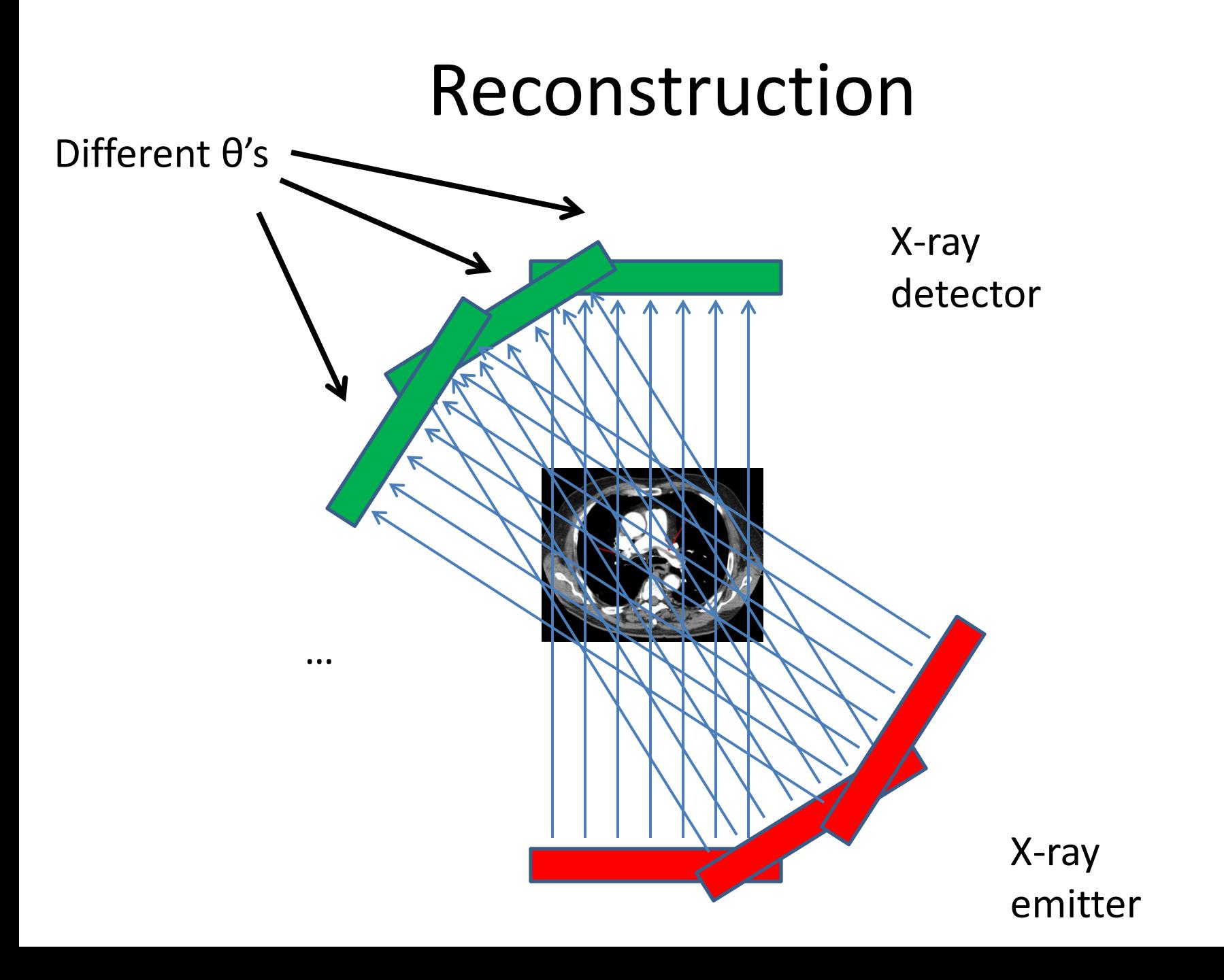

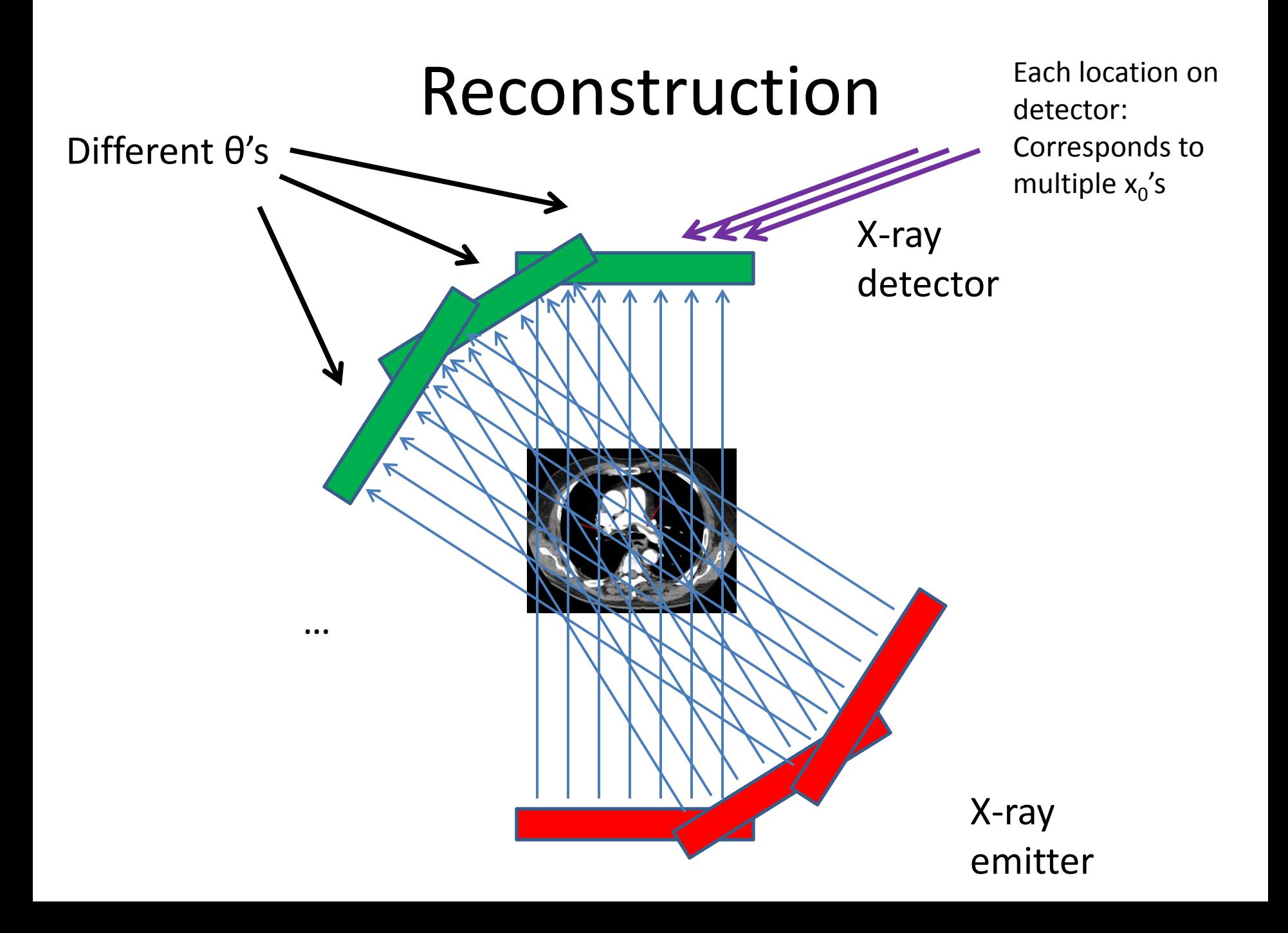

# X-ray CT *Reconstruction*

- Given the results of our scan (the *sinogram*):  $(f)(\vec{x}_0, \theta) = \int f(\vec{x}_0 + t\vec{\theta}) |dt|$ ∞  $-\infty$
- Obtain the original data: ("*density" of our body*)  $f(x, y)$
- In reality:
	- This is hard
	- We only scanned at certain (discrete) values of θ!
		- Consequence: Perfect reconstruction is impossible!

#### Imperfect Reconstruction

10 angles of imaging 200 angles of imaging

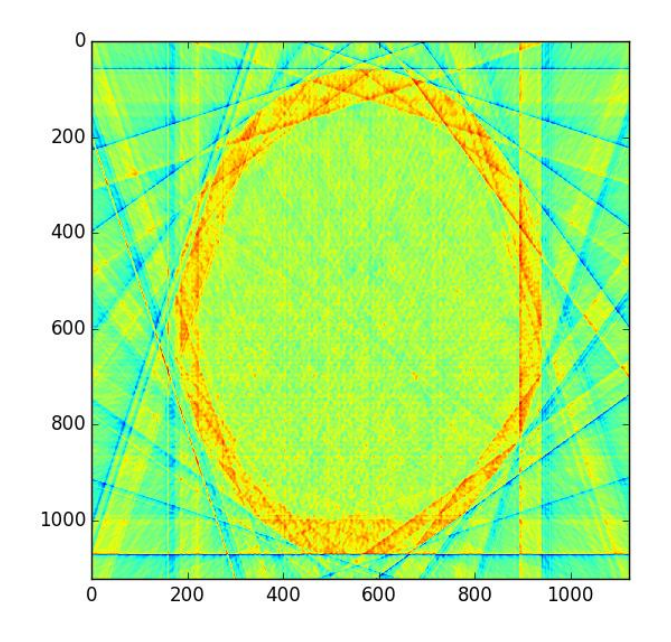

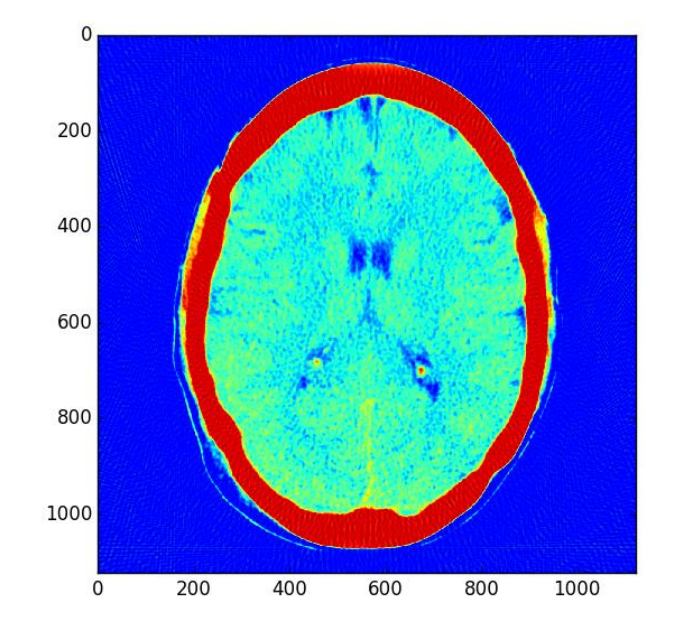

## Reconstruction

- Simpler algorithm backprojection – Not quite inverse Radon transform!
- Claim: Can reconstruct image as:

$$
f_r(\vec{x}) = \sum_{\theta} (Rf)(\vec{x}, \theta) = \sum_{\theta} \int_{-\infty}^{\infty} f(\vec{x} + t\vec{\theta}) |dt|
$$

– (θ's where X-rays are taken)

– In other words: To reconstruct point, sum measurement along *every line passing through that point*

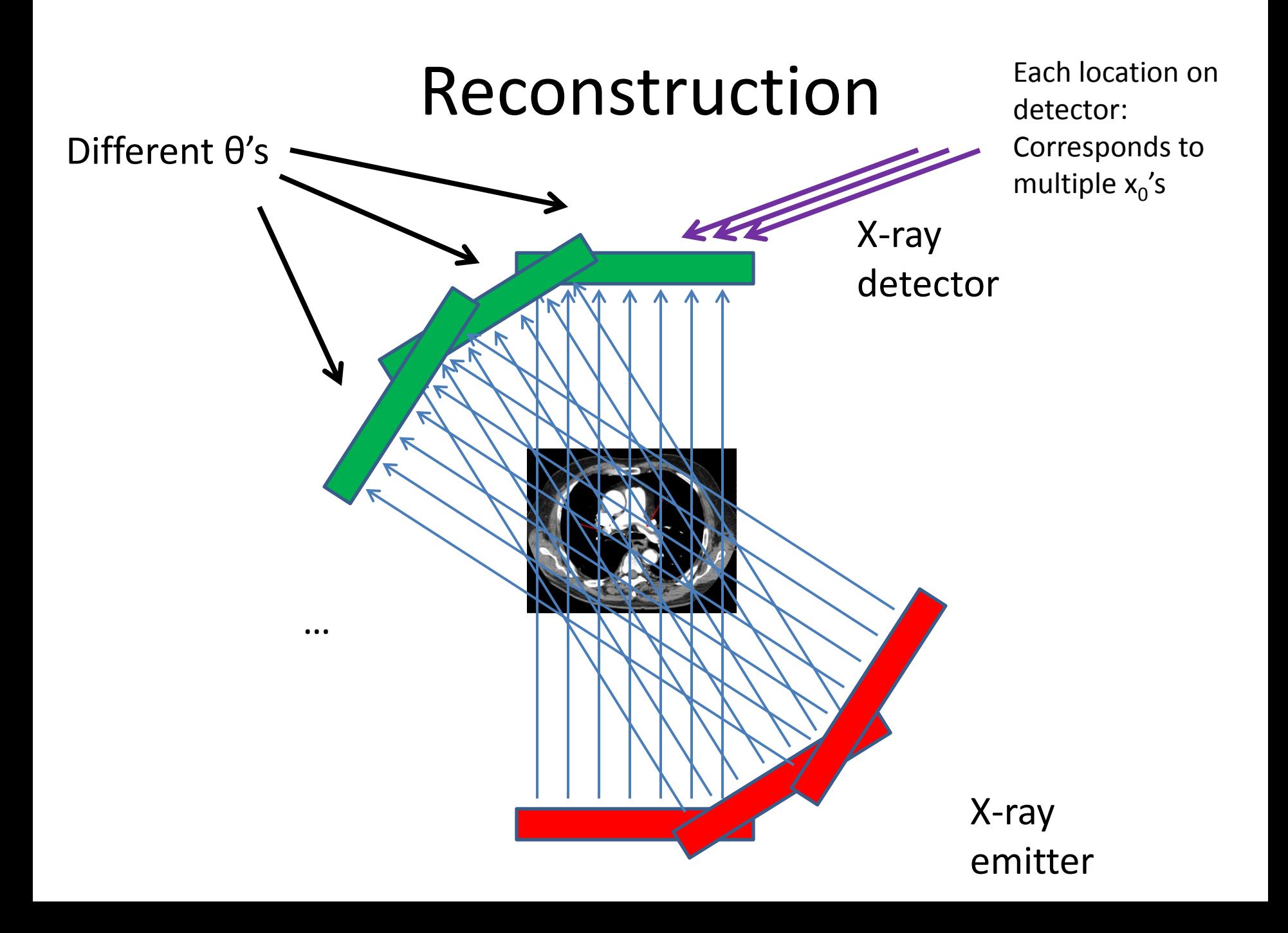

# Geometry Details

• For  $x_0$ , need to find:

 $-$  At each  $θ$ , which radiation measurement corresponds to the line passing through  $x_0$ ?

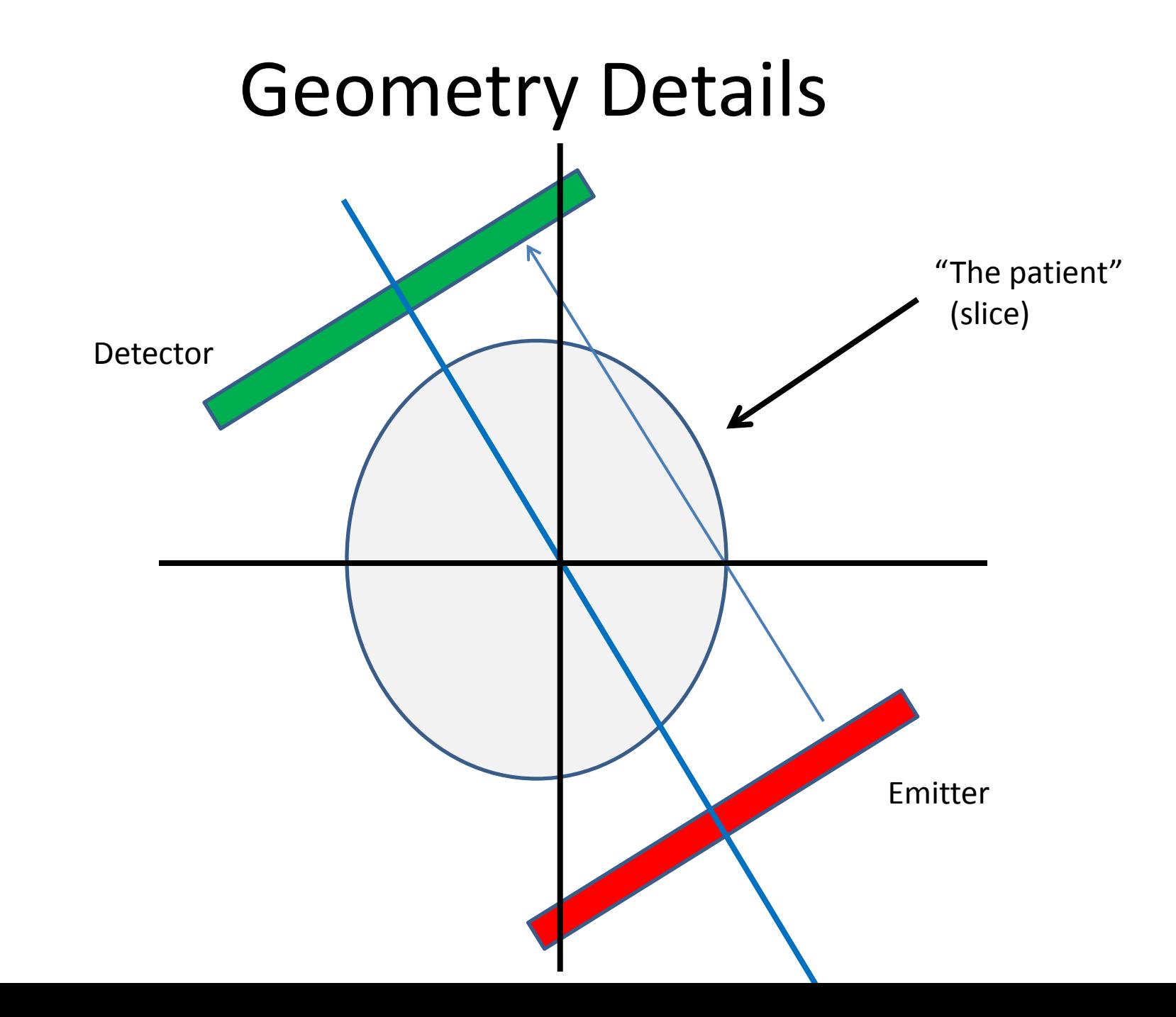

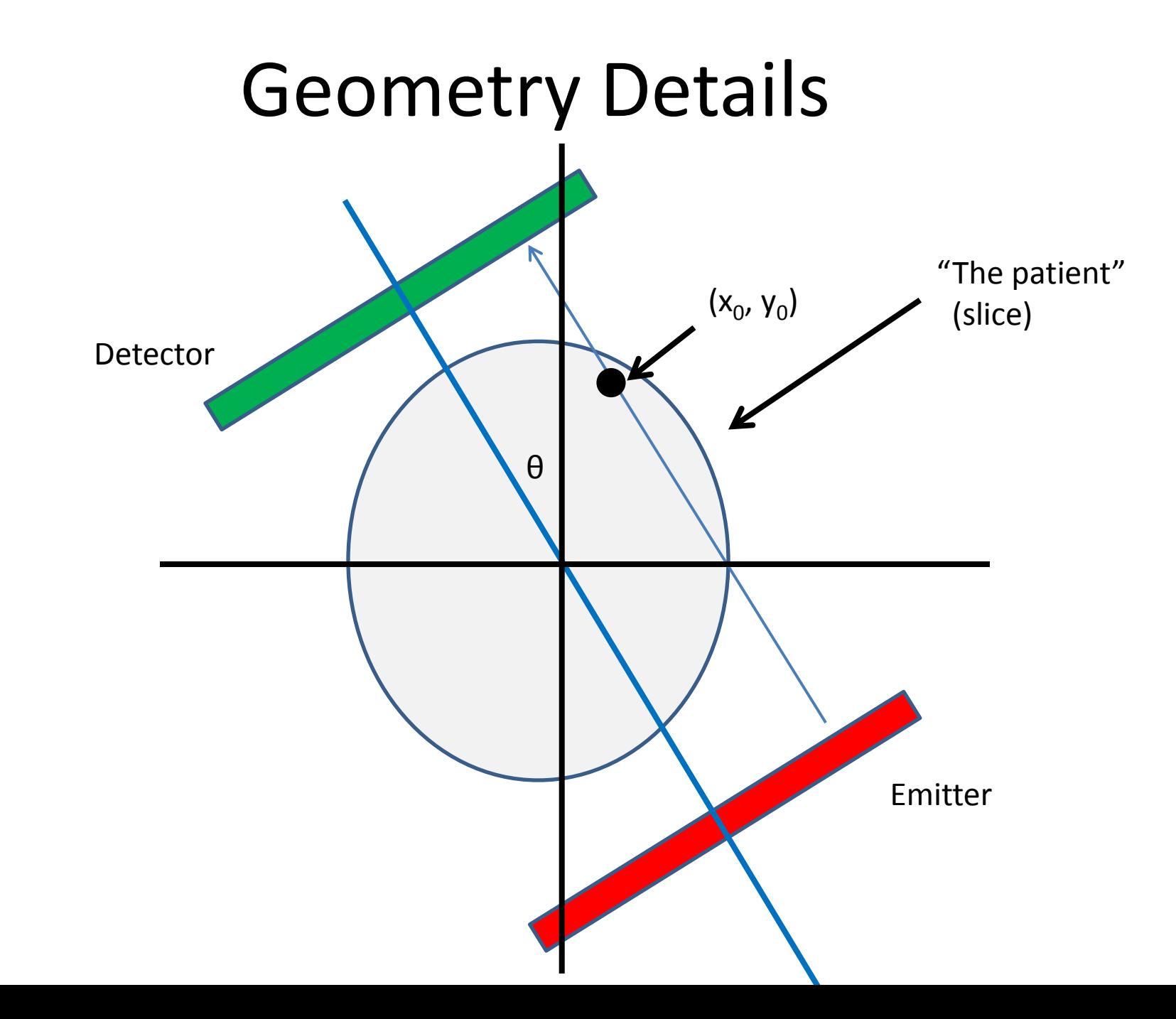

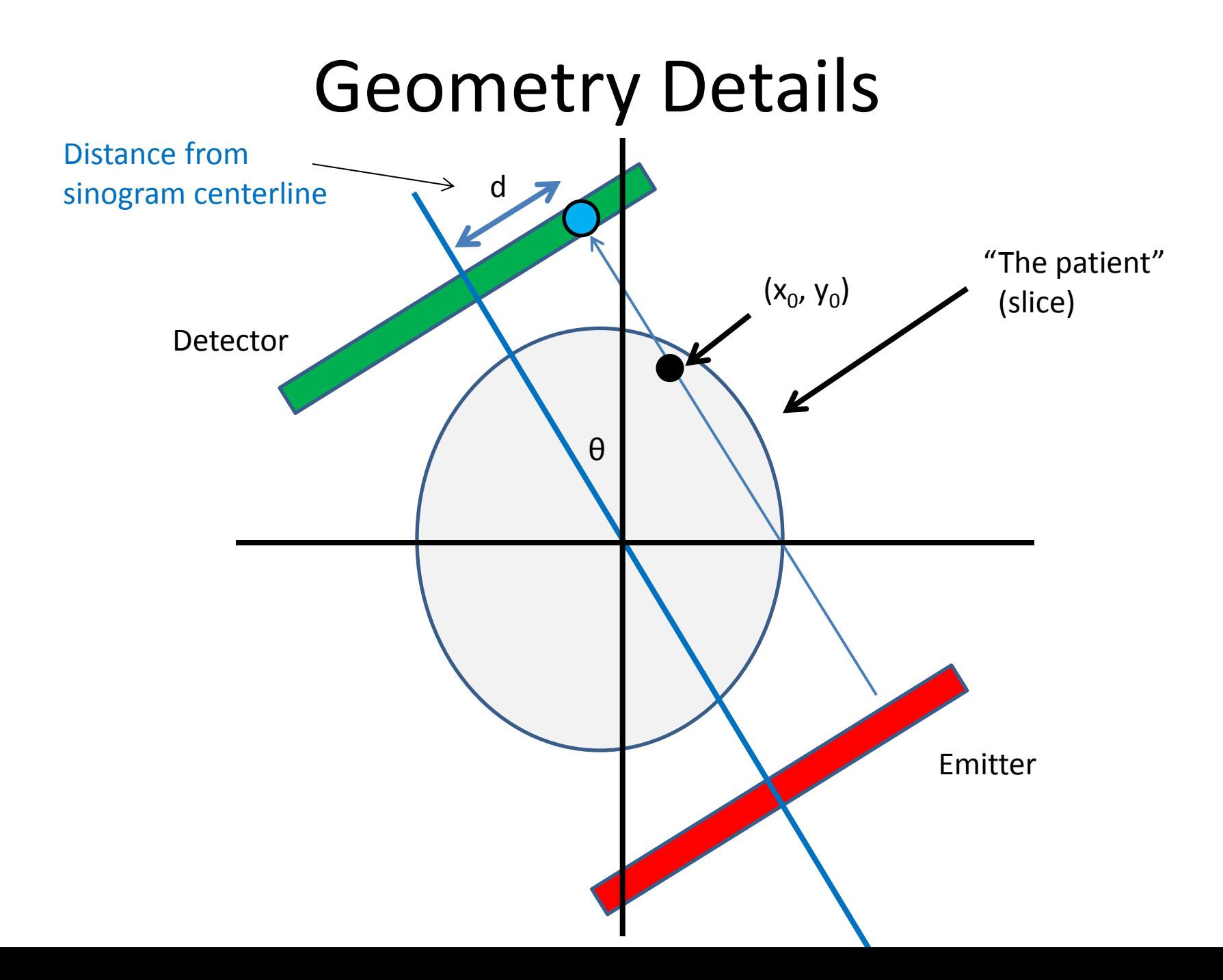

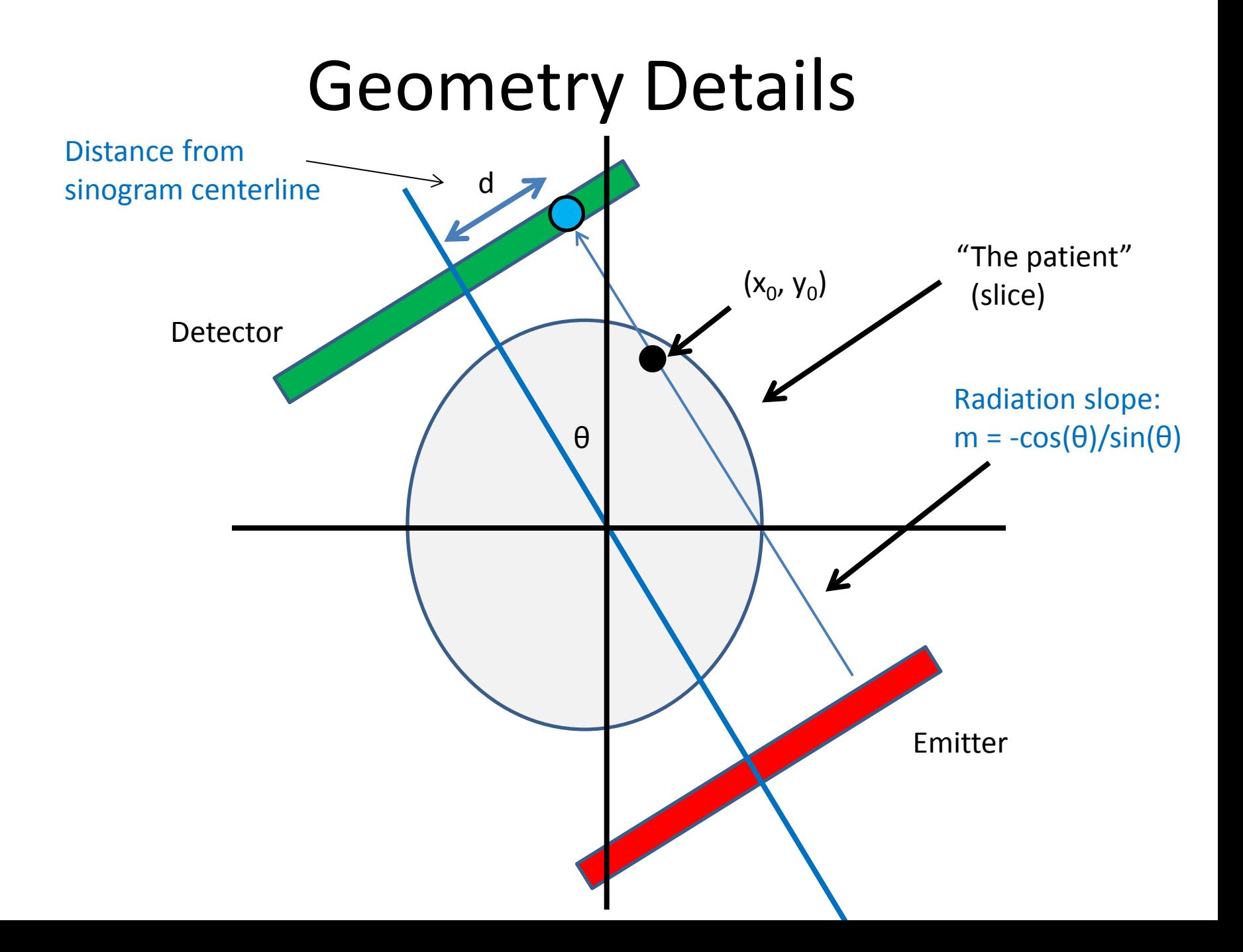

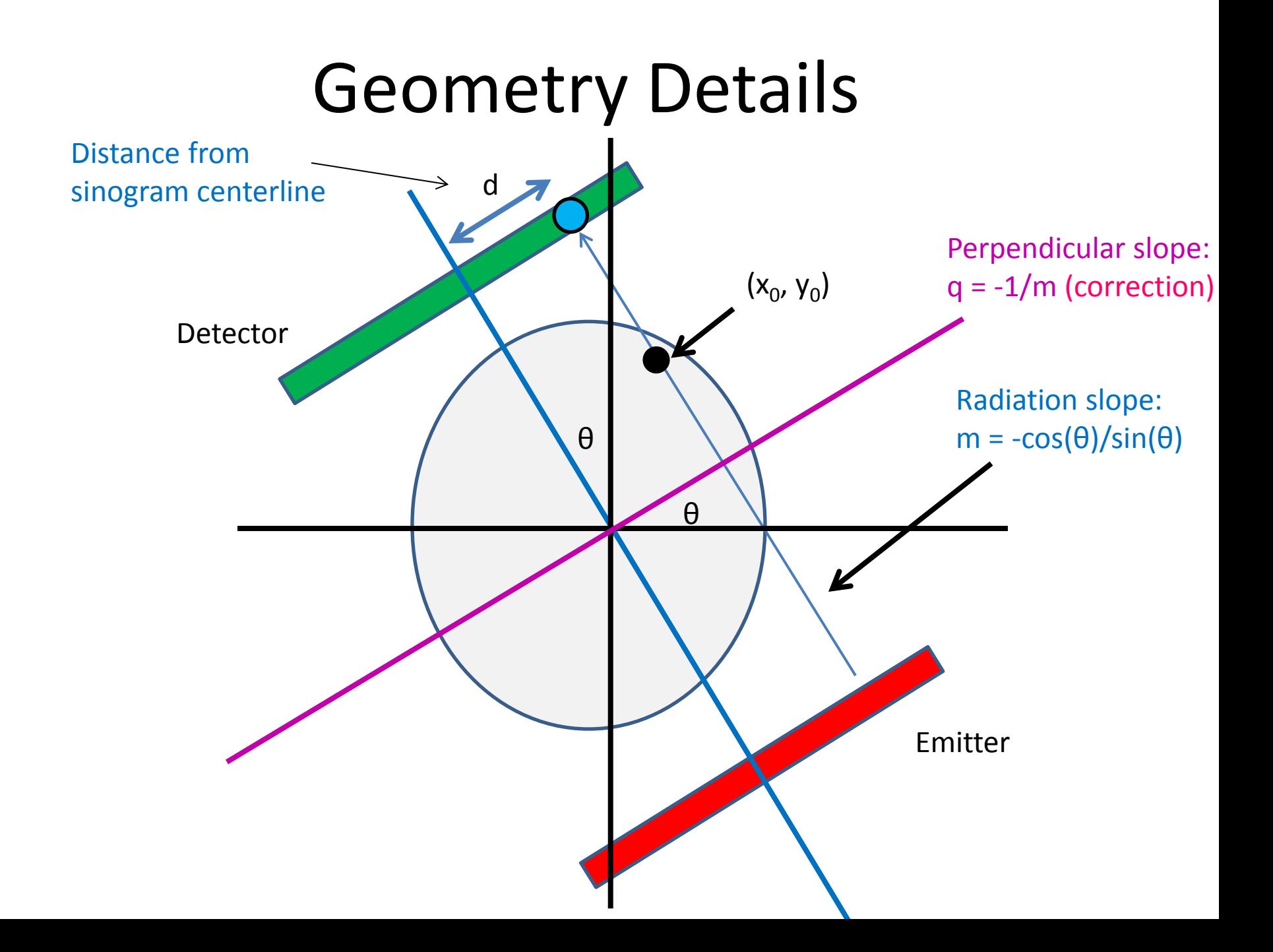

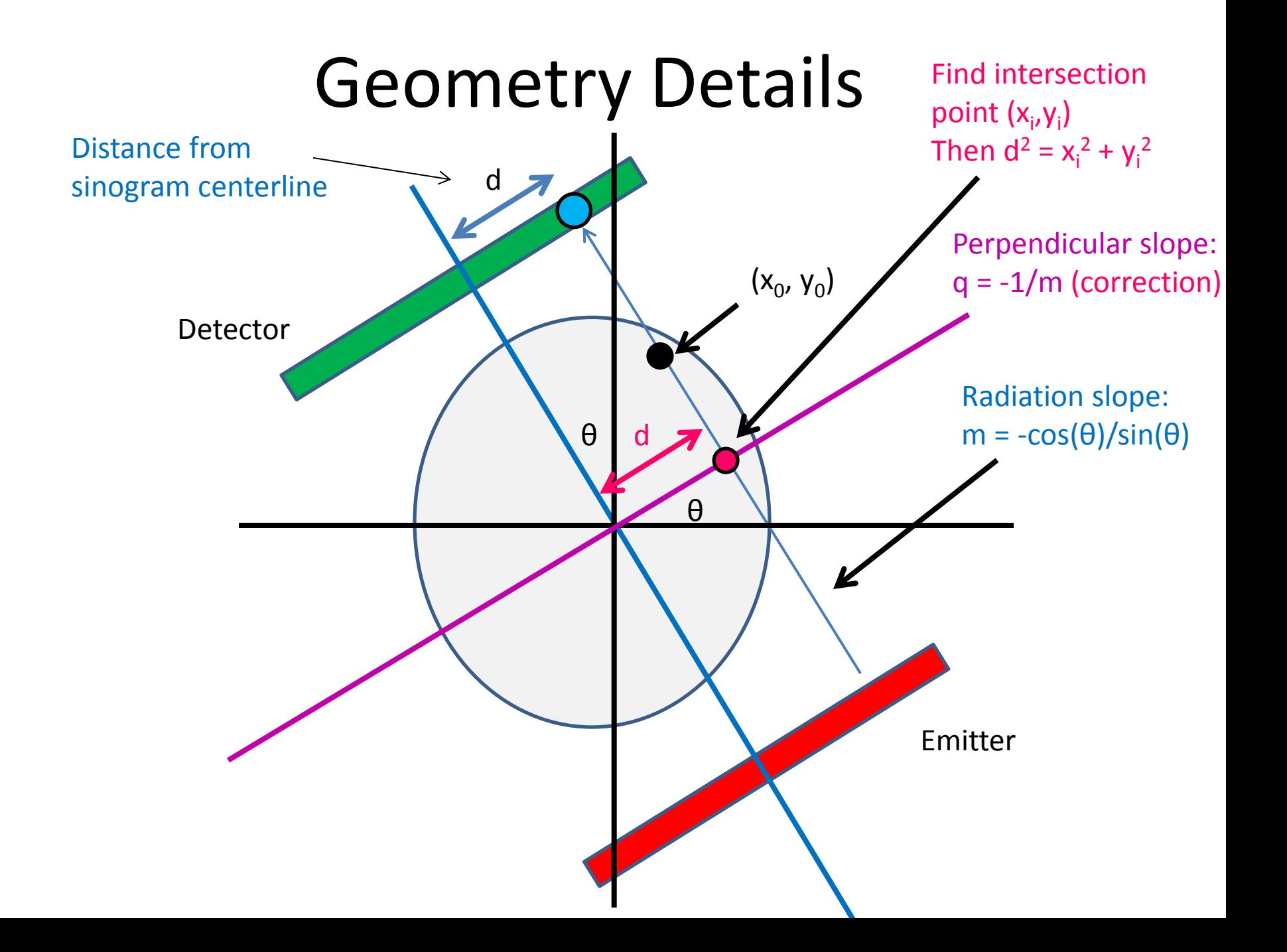

#### Intersection point

• Line 1: (point-slope)

$$
(y_i - y_0) = m(x_i - x_0)
$$

• Line 2:

$$
y_i = q x_i
$$

• Combine and solve:

$$
x_i = \frac{y_0 - mx_0}{q - m}, y_i = qx_i
$$

#### Intersection point

• Intersection point:

$$
x_i = \frac{y_0 - mx_0}{q - m}, \qquad y_i = qx_i
$$

**Corrections** 

• Distance from measurement centerline:

$$
d = \sqrt{{x_i}^2 + {y_i}^2}
$$

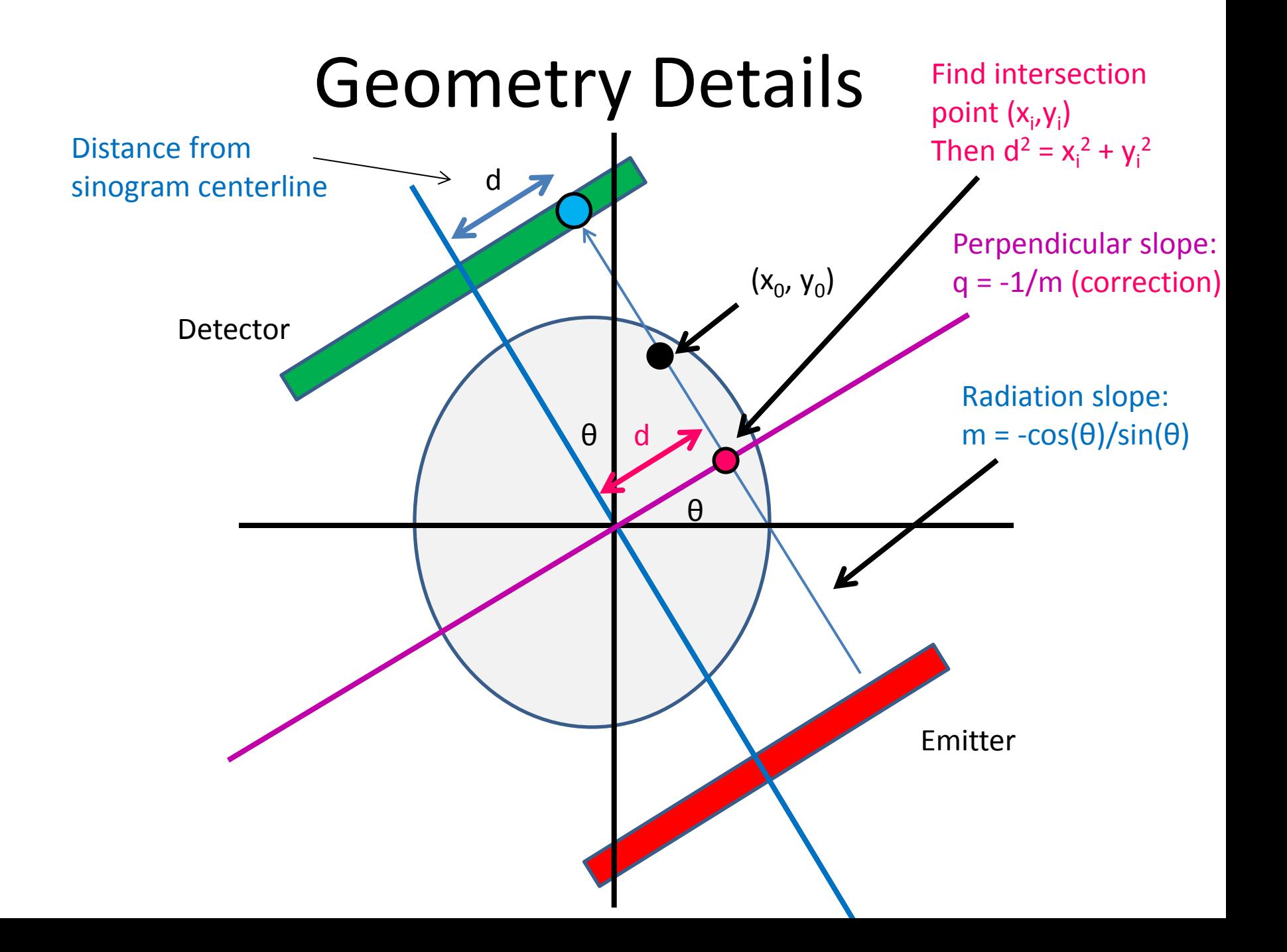

#### Sequential pseudocode

(input: X-ray sinogram): (allocate output image)

 $f_r(\vec{x}) = \sum (Rf)(\vec{x}, \theta)$  $\overline{\theta}$ 

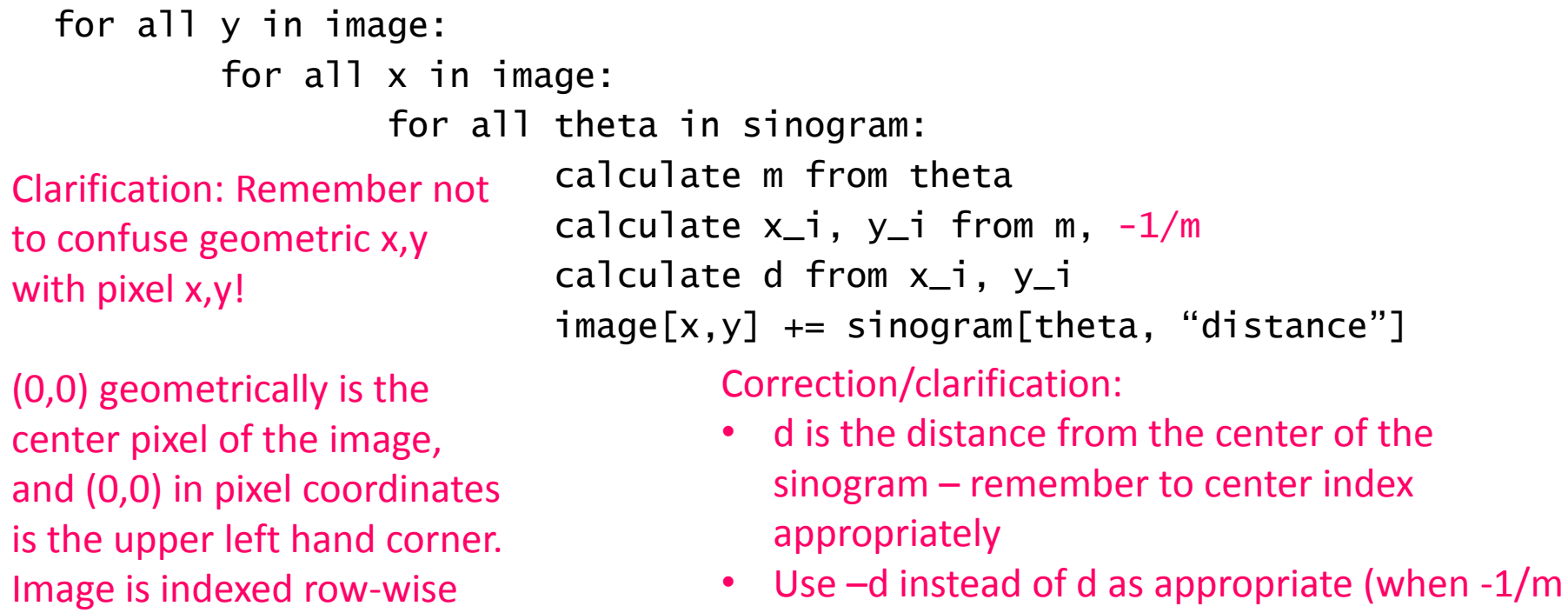

 $> 0$  and x\_i < 0, or if -1/m < 0 and x\_i  $> 0$ 

#### Sequential pseudocode

(input: X-ray sinogram): (allocate output image)

 $f_r(\vec{x}) = \sum (Rf)(\vec{x}, \theta)$  $\overline{\theta}$ 

```
for all y in image:
           for all x in image:
                    for all theta in sinogram:
                            calculate m from theta
                             calculate x_i, y_i from m, -1/mcalculate d from x_i, y_i
                             image[x,y] += sinogram[theta, "distance"]
                                                      Parallelizable!
                                                      Inside loop depends 
                                                      only on x, y, theta 
(corrections/clarification –
see slide 37)
```
#### Sequential pseudocode

(input: X-ray sinogram): (allocate output image)

$$
f_r(\vec{x}) = \sum_{\theta} (Rf)(\vec{x}, \theta)
$$

For this assignment, only parallelize w/r/to x, y

```
for all y in image:
           for all x in image:
                    for all theta in sinogram:
                             calculate m from theta
                             calculate x_i, y_i from m, -1/mcalculate d from x_i, y_i
                             image[x,y] += sinogram[theta, "distance"]
                                                         (provides lots of 
                                                         parallelization already, 
                                                         other issues)
(corrections/clarification –
see slide 37)
```
## Cautionary notes

- *y* in an image is opposite of *y* geometrically! – (Graphics/computing convention)
- Edge cases (divide-by-0):
	- $-\theta = 0$ :
		- $d = x_0$
	- $-\theta = \pi/2$ :
		- $d = y_0$

#### **Original**

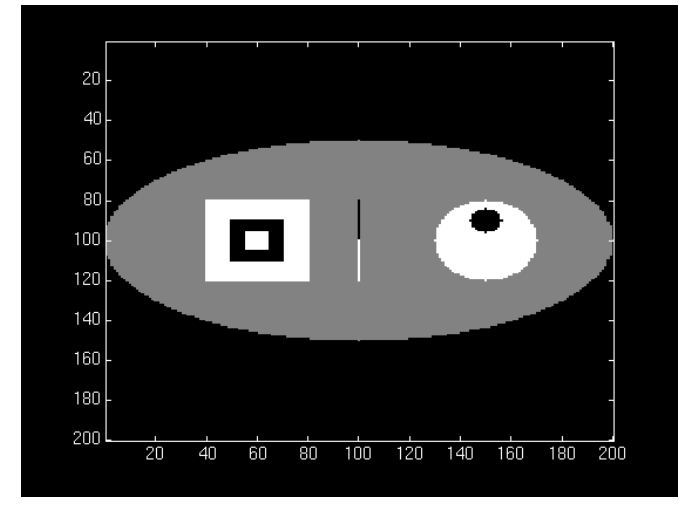

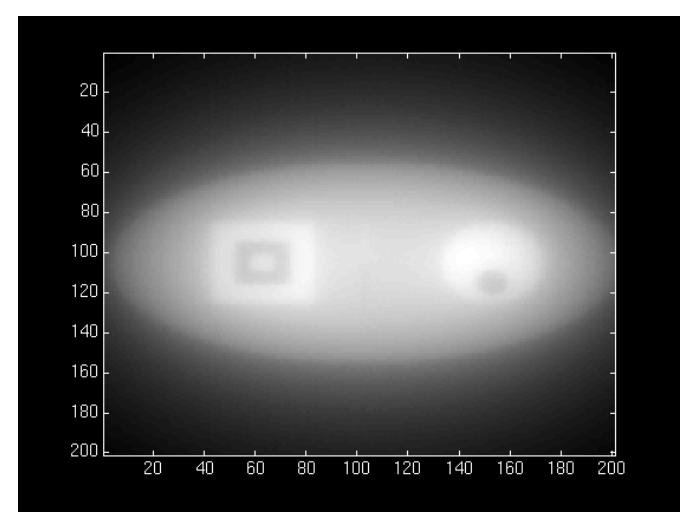

#### Reconstruction

- "Backprojection blur"
	- Similar to low-pass property of SMA (Week 1)
	- We need an "anti-blur"! (opposite of Homework 1)

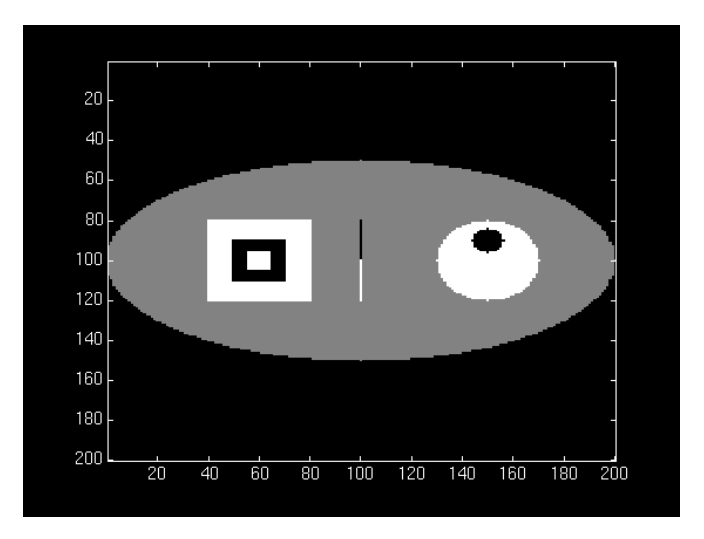

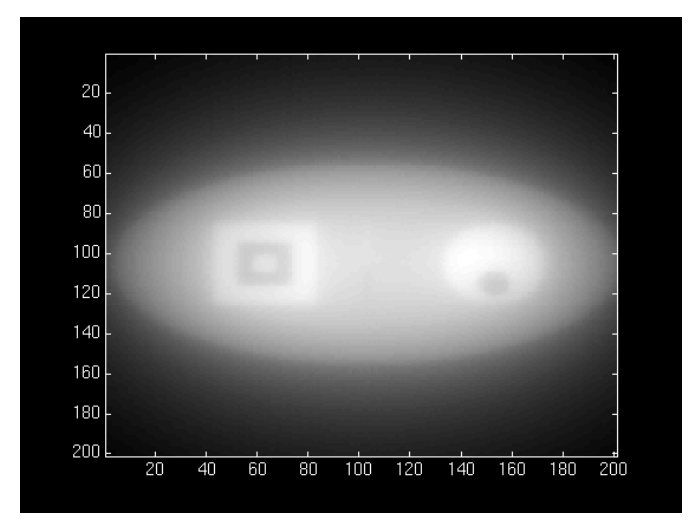

• Solution:

– A "high-pass filter"

- We can get frequency info in parallelizable manner!
	- (FFT, Week 3)

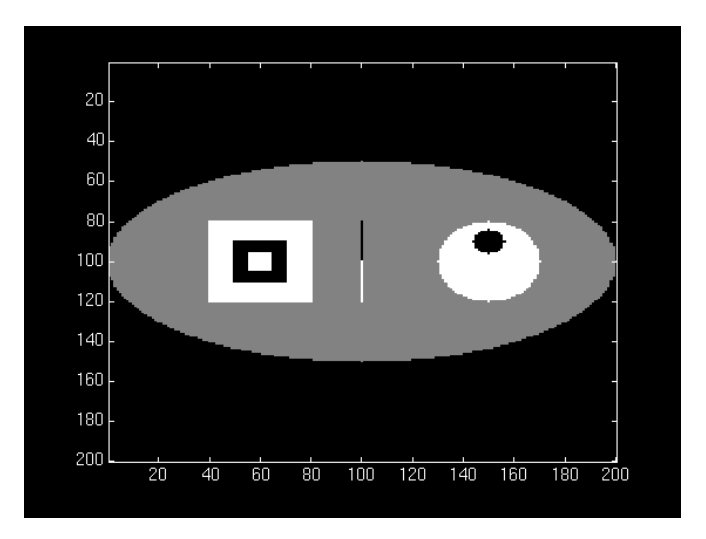

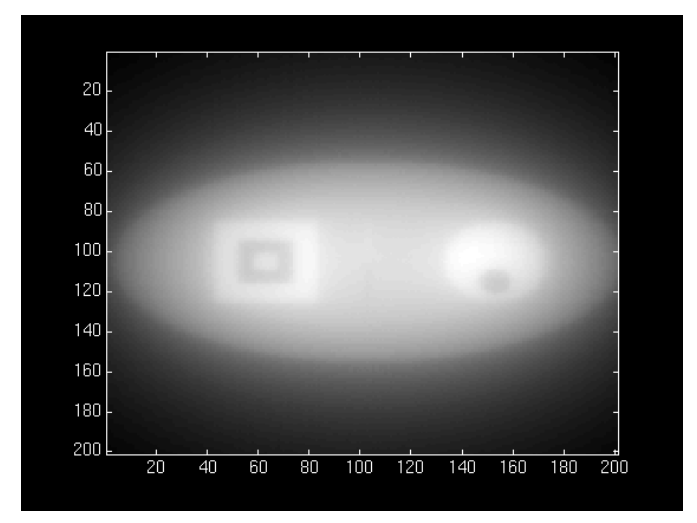

• Solution:

– A "high-pass filter"

- We can get frequency info in parallelizable manner!
	- (FFT, Week 3)

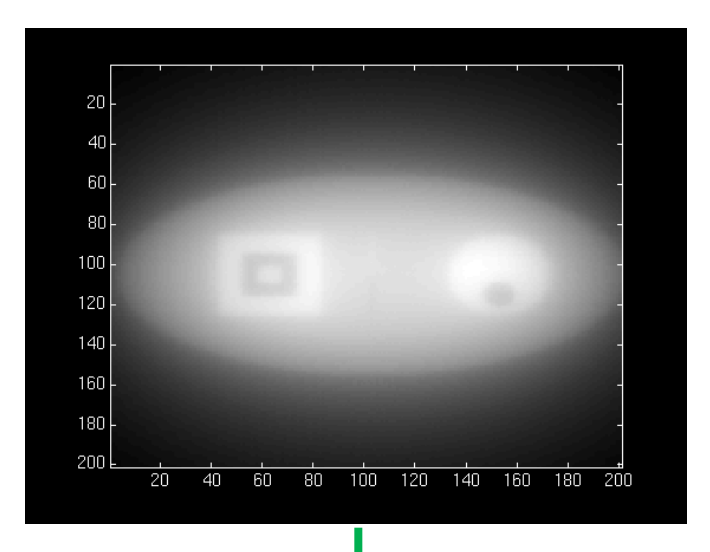

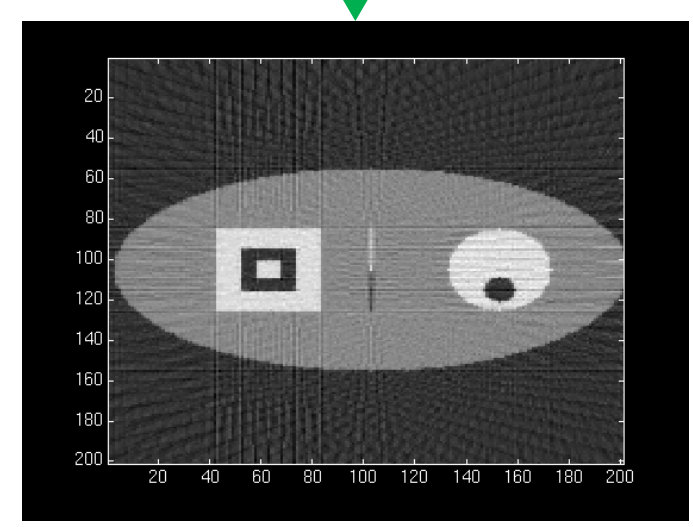

# High-pass filtering

- Instead of filtering on image (2D HPF):
	- Filter on sinogram! (1D HPF)
		- (Equivalent reconstruction by linearity)
	- Use cuFFT batch feature!

• We'll use a "ramp filter" – Retained amplitude is linear function of frequency

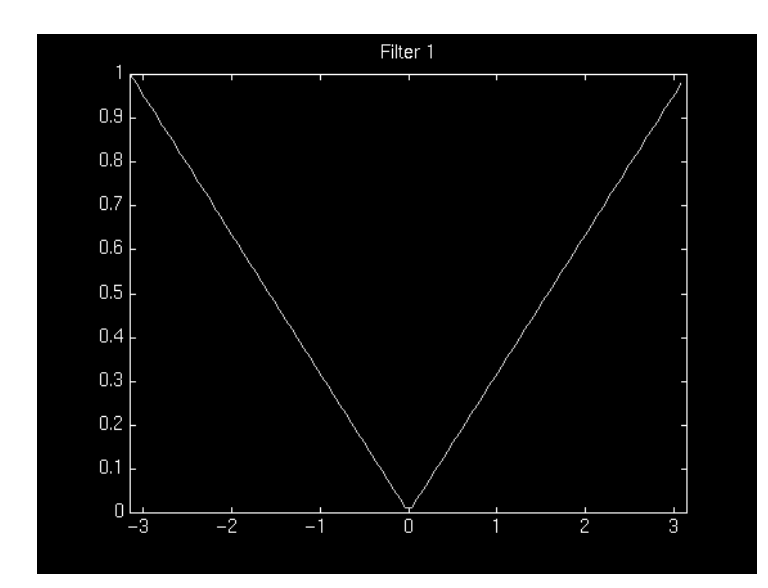

• CPU-side:

(input: X-ray sinogram):

calculate FFT on sinogram using cuFFT call filterKernel on freq-domain data Calculate IFFT on freq-domain data -> get new sinogram

• GPU-side:

filterKernel:

Select specific freq-amplitude based on thread ID

Get new amplitude from ramp equation

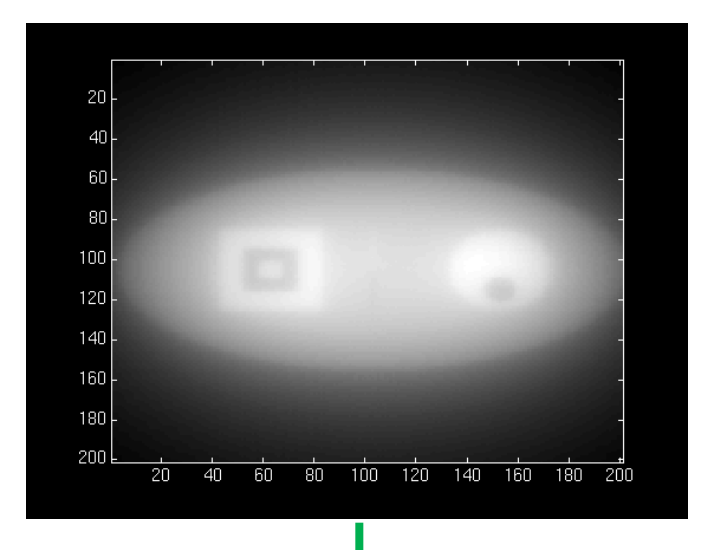

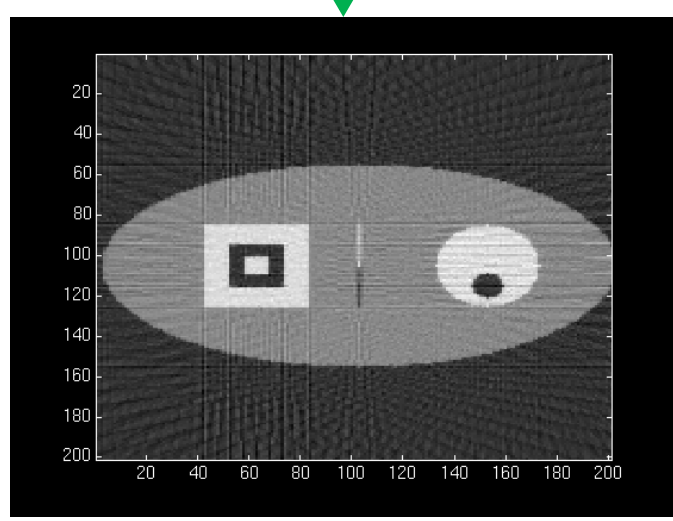

## GPU Hardware

- Non-coalesced access!
	- Sinogram 0, index  $\alpha_0$
	- Sinogram 1, index  $\sim d_1$
	- $-$  Sinogram 2, index  $\sim d_2$

– …

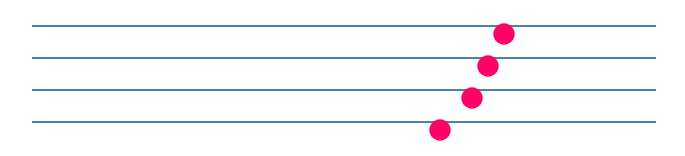

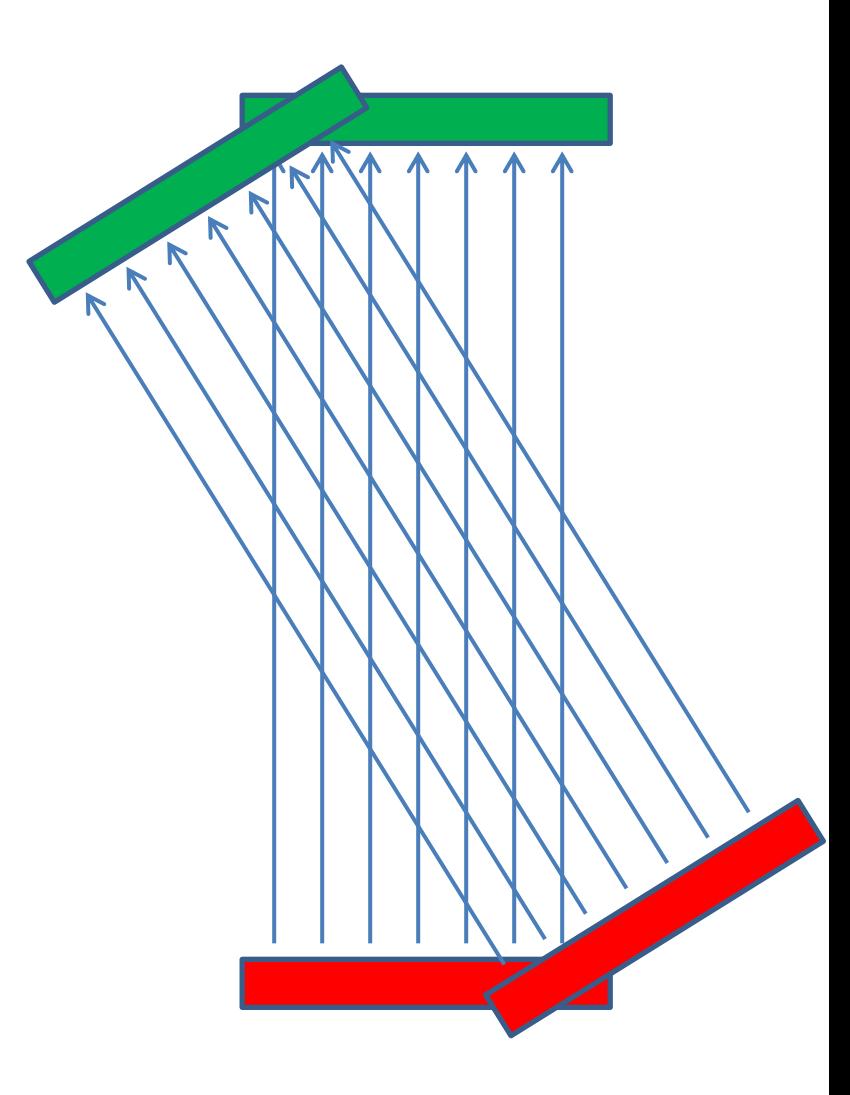

## GPU Hardware

- Non-coalesced access!
	- Sinogram 0, index  $\alpha_0$
	- Sinogram 1, index  $\sim d_1$
	- $-$  Sinogram 2, index  $\sim d_2$
- However:

– …

– Accesses are 2D spatially local!

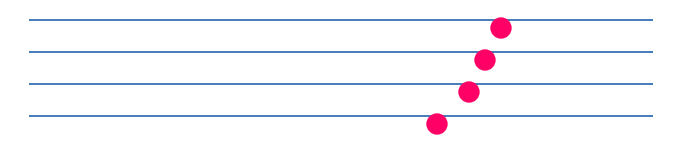

…

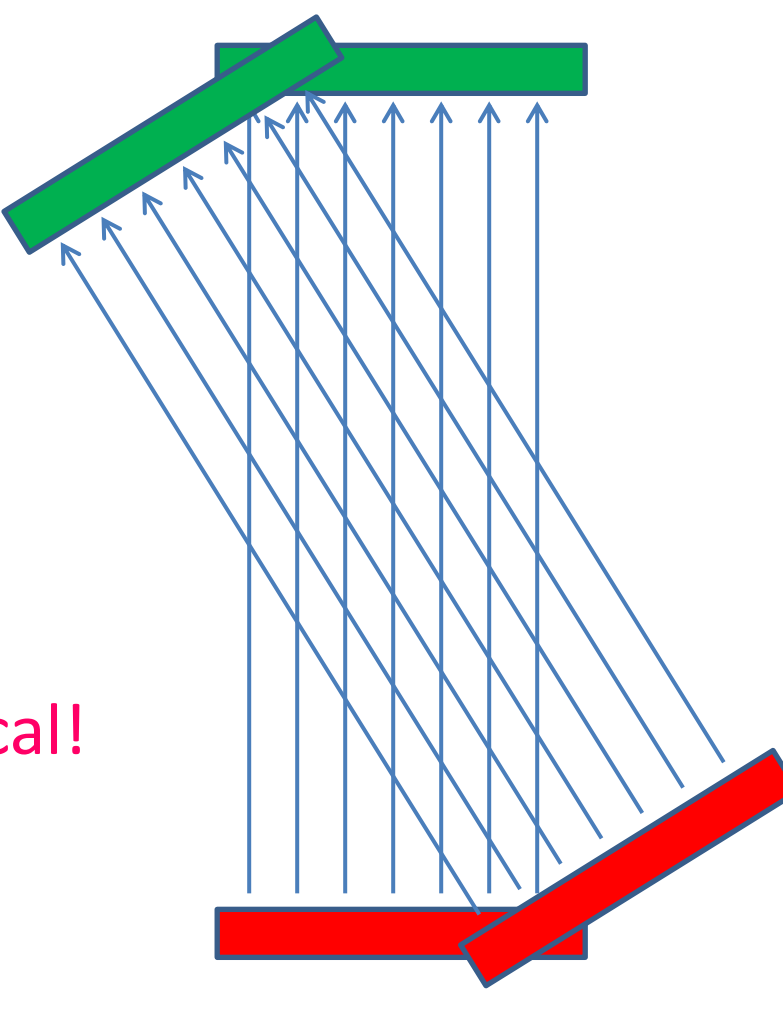

## GPU Hardware

- Solution:
	- Cache sinogram in texture memory!
		- Read-only (un-modified once we load it)
		- Ignore coalescing
		- 2D spatial caching!

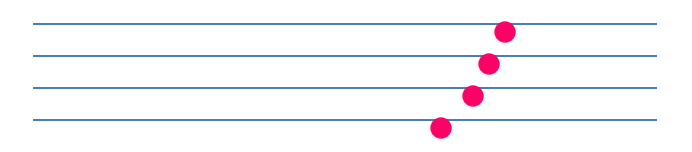

# Summary/pseudocode

(input: X-ray sinogram)

Filter sinogram (Slide 46)

Set up 2D texture cache on sinogram (Lecture 10): Copy to CUDA array (2D) Set addressing mode (clamp) Set filter mode (linear, but won't matter) Set no normalization Bind texture to sinogram

Calculate image backprojection (parallelize Slide 39)

#### • Result: 200-250x speedup! (or more)

• Result: 200-250x speedup! (or more)

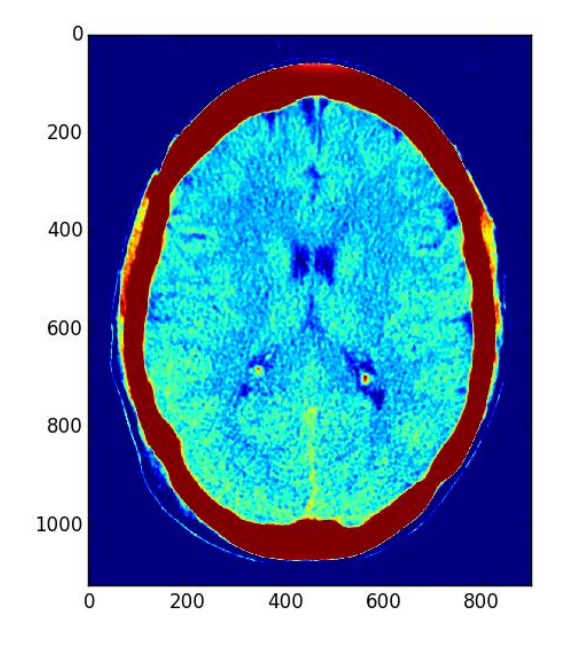

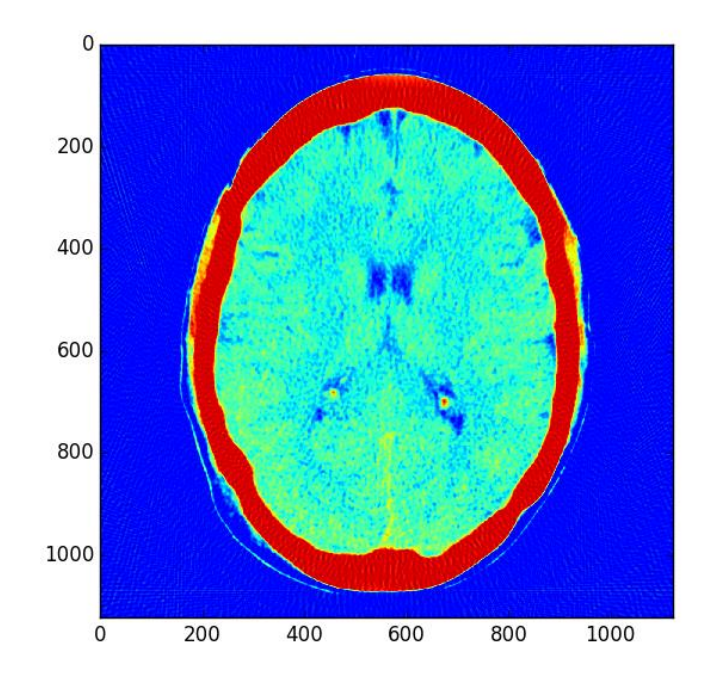

- We use two python scripts to prepare the data for the sinogram and to process the output.
- preprocess.py
	- Simulated CT scanner
	- Forward Radon Transform

- postprocess.py
	- Produces image based on CT Reconstruction

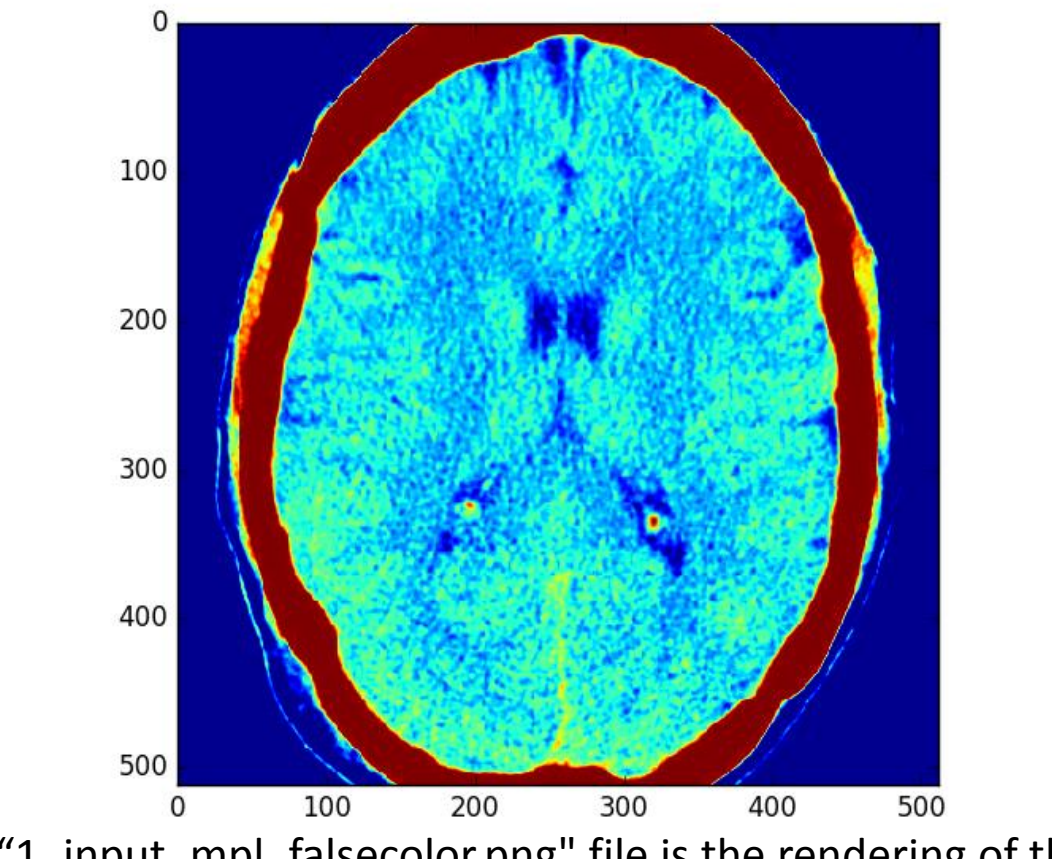

The "1\_input\_mpl\_falsecolor.png" file is the rendering of the image with false color.

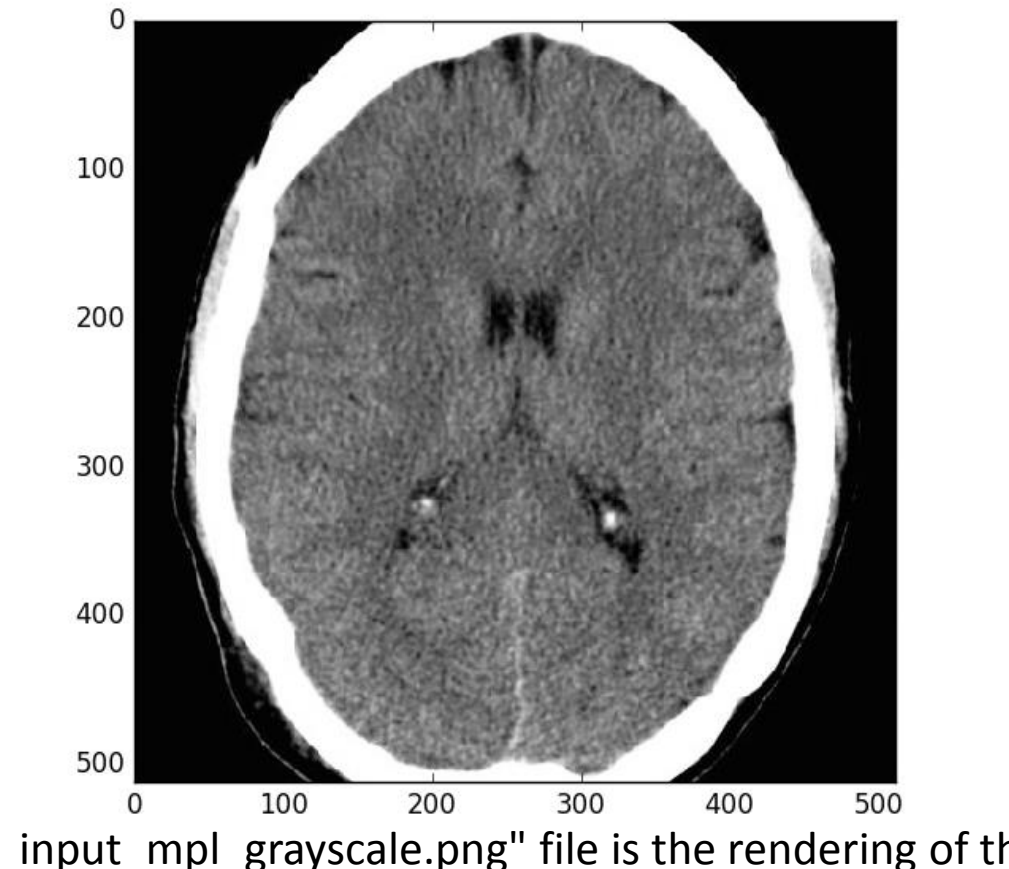

The "2\_input\_mpl\_grayscale.png" file is the rendering of the image with greyscale.

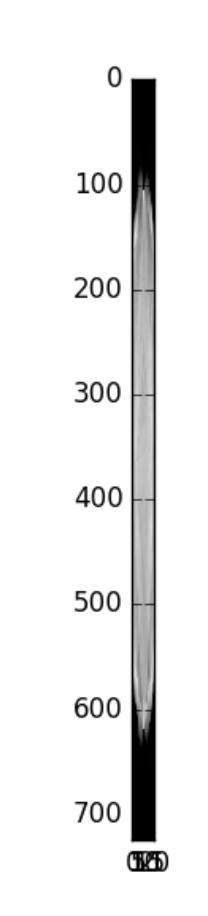

The "3\_sinogram\_as\_image.png" file is the sinogram in an image format. Each column is a line of radiation measurement.

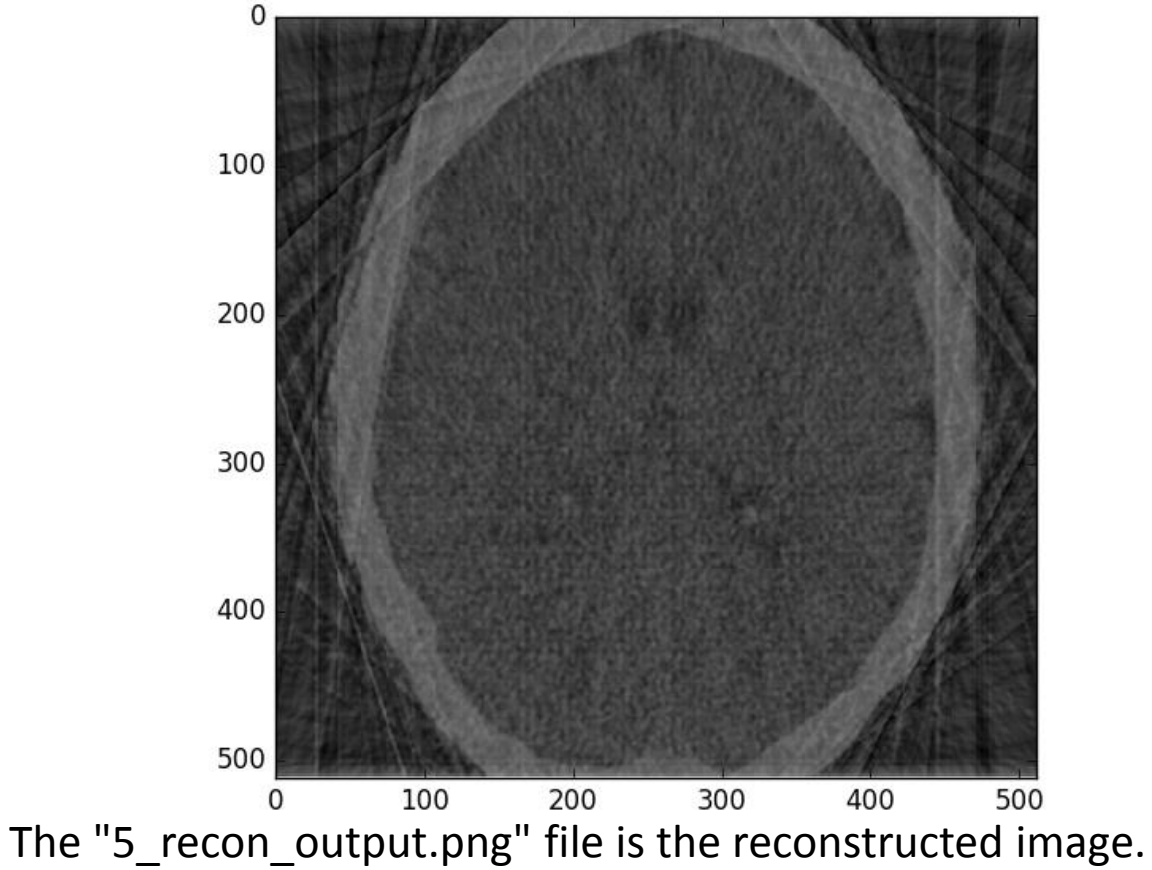

The output image of your program should resemble this image.

10 angles vs 100 angles

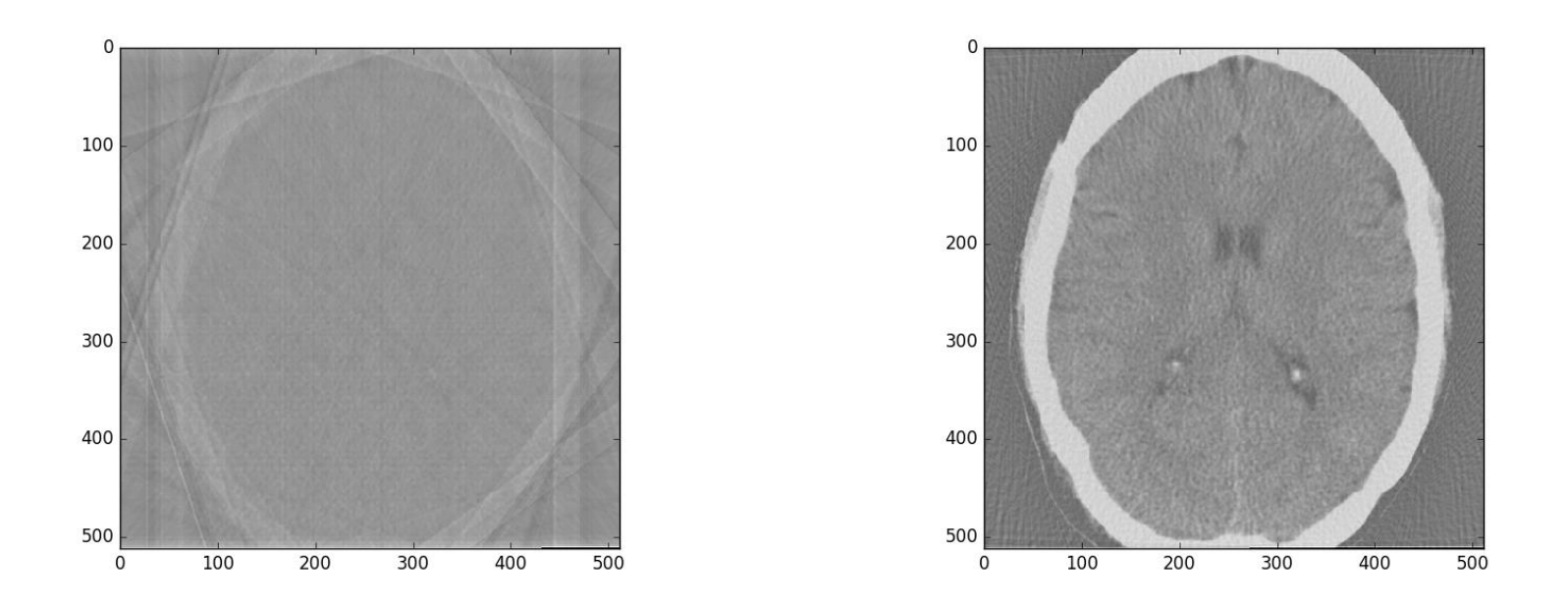

More angles allow us to view the body density much more accurately.